#### **LAN Shutdown Manager Crack Torrent For Windows (Updated 2022)**

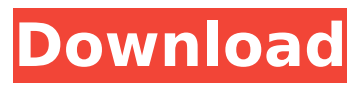

**LAN Shutdown Manager With License Code Free Download [Mac/Win] [April-2022]**

LAN Shutdown Manager (LANSM) is a command-line, console application that is a LAN backup solution for workstations running Windows 2000/NT or Windows 98. The LANSM makes a backup copy of all user settings and the registry on each workstation and then shuts down. These copies are then distributed and installed to all other workstations on the LAN. Features: LANSM has a number of features:  $*$ Automatic backup of the registry and user settings per machine \* Backup server option, both real and virtual machines \* Intelligent backup scheduling \* Remote

shutdown of single or all computers  $*$  Log the shutdown events to a file, report them to the e-mail server, or both \* Automatic registry restoration  $*$  Easy monitoring of the status of backup via LANSM. \* Automation of the LANSM \* Simple console application, use for the administrator An alternative to BIN2K & RBIN was chosen because it can optionally run on XP machines as well. Requirements: \* A Windows workstation running Windows 2000/NT, Windows 98, or Windows ME (All of these are supported, unless a version is specifically mentioned) • The program must have administrator access (NetShutdown, PSCX, PSYC,

etc. would all require admin access) • The programs must be installed on a workstation you are comfortable with doing backups from (i.e. If you are not comfortable doing backups from a workstation, consider using an older version of LANSM, such as v1.x or v2.0) See the v2.5 ChangeLog for a list of the changes between versions. Installation: All versions can be installed on Windows 2000/NT, Windows 98, or Windows ME. Install using the README and LANSM VX.README files that come with the program. Contacts: Send your comments to dev@lansupersuite.com System Requirements: Requires: • The

# administrator must have administrative access to the system • NETSHUTDOWN, PSYC, LSCM, LANSC, PSCM, and LANSCM must be installed on the workstation(s) where the LANSM will be installed. • LANSM will shut down the workstation if NETSHUTDOWN or PSYC is not available. • If NETSHUTDOWN or PSYC is installed on the workstation

**LAN Shutdown Manager Crack+ With License Code**

This is a thin client program that allows you to reboot or shutdown remote workstations from a central location. You can use it to reboot machines on the LAN or to shut down a single computer. Take a

# look at the usage section to see more about the options. The premise is, that someone setup a mainframe or server that runs various programs for various business. The company has been growing and needs more space. The boss has decided that he wants to add another floor to the building and merge two offices together. He needs the IT dept. to add some software in the new office. The employees will have to sign a "joint access and management agreement." This agreement will allow all the employees to have access to the new office and be able to turn on the computers and watch television. They can use the

### computers to run any program they want. They need to put a few restrictions though. 1: Nonconformity to the contract agreement is a cardinal sin. 2: Operating system is Windows NT (or later) or IBM OS/390. 3: The workstations must not have any access to the Internet. 4: The workstation must have 2 network interfaces (or NICs). One is connected to the intranet and one is connected to an external network. 5: Any applications or programs will have to be cleared out of the workstations from the day before the office is added. 6: No personal IP telephones will be allowed in the new office. 7: No

# other personal devices are allowed. 8: The company has to pay for all the workstations in the new office. 9: The existing computers must be turned off and all the services rebooted. 10: The new workstation will be connected to an external network and the network connection must be powered off. 11: The new workstation will have an IP address with a subnet mask. 12: The workstation must be connected to the intranet via the NIC with IP address 192.168.0.1. 13: 14: This program has been developed to allow you to shutdown, reboot, or turn off a computer. You will be given the IP address and the subnet mask to

use. The IP address is given automatically by the DHCP server, if none is specified, the subnet mask is given. You can also specify if you want to reboot a computer in case it was turned off or 3a67dffeec

LAN Shutdown Manager is a small program that allows a computer administrator to remotely shut down computers. This could be useful for batch jobs, workstations that need a computer reboot, or it could be used to stop an irritating pop-up on a helpdesk computer that happens during an important call. The shutdown client does not kill applications that are running. It simply issues a command to shut down the machine. To have the shutdown client automatically reboot a machine, use the REBOOT \* keyword. To have the shutdown client only affect those computers

# in a certain subnet, use the \*COMPUTER\* keyword. To have the shutdown client only affect those computers on the same workgroup, use the workgroup keyword. To have the shutdown client warn a message, use the SPEAK keyword. To have the shutdown client shutdown and reboot automatically after the defined time, use the SHUTDOWN keyword. To define shutdown times, specify a date and time. The date can be specified as a two-digit year, followed by a twodigit month and day. Use 0 to indicate this is a day before the current time. The time can be specified as three digits, or as a twodigit hour, followed by a two-digit

minute and two-digit second. You can also specify it as a localized time, using the YY-MM-DD HH:MM:SS format. So, for example, in the local time zone, i.e. timezones that use hr/hr 0 0 to indicate the second of the hour. You can specify a timezone as well, using the timezone= option. So, for example, in the following example, You can also specify a broadcast time, using the BROADCAST keyword. So, for example, if you wanted to broadcast to all Windows computers on the network, use the following: BROADCAST \* You can also specify a message using the SPEAK keyword. The message will be sent to the user's console. For

# example, to display message M, use the following: SPEAK M Another powerful keyword is CHECK. If a client is not set to automatically shut down, or is set to SHUTDOWN as soon as the computer is idle, you can CHECK \* to see how long it's been idle before shutting down. SHUTDOWN \* CHECK \* SPEAK CHECK You can extend the checked time using the

**What's New in the LAN Shutdown Manager?**

 $=============$  This is a simple program that I created to allow for remote shutdown from the CLI. There are four sections, management, shutdown, speak, and speak-minor. No, I do not help

freelance writers. Manage:  $=-\frac{2}{\pi}=-\frac{1}{2}$  Watch the "Running" listing of shutdown clients, and reboot them Shutdown:  $=-\frac{2}{5}=-\frac{1}{5}$  Shutdown specific computers, or list all the shutdown computers Speak: ======= Display an annoying beep, or annoy someone with a beep every 10 seconds Speak-minor:

 $=-$ =========== Display an annoying beep and blip every time you type in letters in the minor mode (ctrl-z). Just so you know, I did not program this. I find it useful, but not worth the time, so here it is. I am making no money. I just want it to be useful. Here are some cool things you can do with the program

\* Set the time as a countdown \* Enable/disable minor mode \* Show a message before shutdown \* Reboot computers automatically As for shut down, it is very easy. You can shut down hundreds of computers and rebooting them will also reboot them. Reboot all workstations (I.E, you have a problem with a PC...shut down to reboot...MIRACLE!) Manage:  $===========$  List of the running shutdown clients. This is useful for rebooting, because if the PC was currently running the LANShutdownManager client, when you reboot, it will start it up again  $Shutdown: == == == = = Shutdown$ a specific computer, or list all the

shutdown computers. Say "No, I am not going to reboot your machine...." Shutdown All: ---- Reboot all the machines on the network. Say "Yes, I will reboot them all...." Speak:  $== == ==$  Display an annoying beep. Say "No beep for 10 seconds!" Speak-minor:  $=-=-=-=-=-2$  Display an annoying beep and blip every time you type in letters in the minor mode. Say "No beep for 10 seconds!" Startup Group:  $=$ ============== Place in group startup. This means that if you power on your computer and LANShutdownManager is not running, it will start and check to

# see if LANShutdownManager is running or not. So, this

**System Requirements:**

# System Requirements: Mac OS X 10.11.6 or later CPU: Intel Core 2 Duo or later RAM: 2 GB Hard Disk: 40 GB Mac OS X 10.10 CPU: Intel Core i3 or later Mac OS X 10.9 CPU: Intel Core i5 or later Mac OS X 10.8 or later CPU: Intel Core 2

<http://jasaborsumurjakarta.com/?p=23678> <http://agrit.net/2022/07/emoweb-browse-optimizer-serial-number-full-torrent-download/> <https://dallahcoffee.com/imwatcher-crack-win-mac/> <https://aceon.world/ipod-extract-crack-keygen-full-version-win-mac-latest-2022/> [https://nilepharmafood.com/wp-content/uploads/2022/07/Talend\\_API\\_Tester\\_for\\_Chrome.pdf](https://nilepharmafood.com/wp-content/uploads/2022/07/Talend_API_Tester_for_Chrome.pdf) <https://movingbay.com/iphile-free-x64-2022-latest/> <https://greenearthcannaceuticals.com/gphone-crack-download-for-windows/> <http://t2tnews.com/exifer-63-0-3367-0-license-keygen-free/> <https://pouss-mooc.fr/2022/07/08/umark-video-watermarker-crack-pc-windows-2022/> <https://madisontaxservices.com/recover-excel-share-password-crack-free-download-2022-new> <https://arseducation.com/snap-crack-for-pc-latest/> <https://teenmemorywall.com/pdf-enhancer-crack-incl-product-key-download-2022-latest/> <https://www.arunachalreflector.com/2022/07/08/coogle-crack-mac-win-april-2022/> <https://captainseduction.fr/snipsnip-portable-5-50-244-crack-for-windows-2022-new/> [https://thebakersavenue.com/wp](https://thebakersavenue.com/wp-content/uploads/2022/07/FuzzStone__Crack___With_Registration_Code_X64-1.pdf)[content/uploads/2022/07/FuzzStone\\_\\_Crack\\_\\_\\_With\\_Registration\\_Code\\_X64-1.pdf](https://thebakersavenue.com/wp-content/uploads/2022/07/FuzzStone__Crack___With_Registration_Code_X64-1.pdf) <https://www.pickupevent.com/remobjects-c-to-oxgene-crack-2022/> [https://mycoopmed.net/wp-content/uploads/2022/07/Messenger\\_MAniA.pdf](https://mycoopmed.net/wp-content/uploads/2022/07/Messenger_MAniA.pdf) <https://islandcremations.com/wp-content/uploads/2022/07/tagkal.pdf> [http://www.dblxxposure.com/wp](http://www.dblxxposure.com/wp-content/uploads/2022/07/Payroll__Crack_Free_Download_Updated.pdf)[content/uploads/2022/07/Payroll\\_\\_Crack\\_Free\\_Download\\_Updated.pdf](http://www.dblxxposure.com/wp-content/uploads/2022/07/Payroll__Crack_Free_Download_Updated.pdf) [https://antoinevanaalst.com/wp](https://antoinevanaalst.com/wp-content/uploads/2022/07/Batch_Word_Replace__Crack_Activator_Download_For_PC_2022.pdf)[content/uploads/2022/07/Batch\\_Word\\_Replace\\_\\_Crack\\_Activator\\_Download\\_For\\_PC\\_2022.pdf](https://antoinevanaalst.com/wp-content/uploads/2022/07/Batch_Word_Replace__Crack_Activator_Download_For_PC_2022.pdf)